Algorithms & Models of Computation CS/ECE 374, Fall 2020

# 13.3 Checking if a string is in  $L^*$

 $\mathcal{L}$ ∗

Input A string  $w \in \Sigma^*$  and access to a language  $L \subseteq \Sigma^*$  via function **IsInL**(string  $x$ ) that decides whether  $x$  is in  $L$ Goal Decide if  $w \in L^*$  using  $\textsf{lsInL}(string \ x)$  as a black box sub-routine

Input A string  $w \in \Sigma^*$  and access to a language  $L \subseteq \Sigma^*$  via function  $\textsf{IsInL}(string \ x)$  that decides whether x is in L  $\star$ <br>Goal Decide if  $w \in L$  using **IsInL**(*string* x) as a black box sub-routine

Input A string  $w \in \Sigma^*$  and access to a language  $L \subseteq \Sigma^*$  via function  $\textsf{IsInL}(string \ x)$  that decides whether x is in L  $\begin{array}{c} \bigstar \ \blacksquare \ \blacksquare \end{array}$  using  $\blacksquare$  as a black box sub-routine Goal Decide if  $w \in L$  using  $\blacksquare$  using  $\blacksquare$  using  $z$  as a black box sub-routine

Input A string  $w \in \Sigma^*$  and access to a language  $L \subseteq \Sigma^*$  via function  $\textsf{IsInL}(string \ x)$  that decides whether x is in L

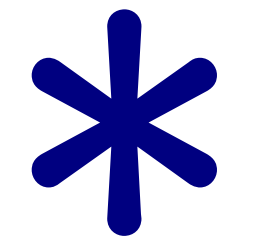

Goal Decide if  $w \in L$ sub-routine

using  $\textsf{IsInL}(string \ x)$  as a black box

Input A string  $w \in \Sigma^*$  and access to a language  $L \subseteq \Sigma^*$  via function  $\textsf{IsInL}(string \ x)$  that decides whether x is in L

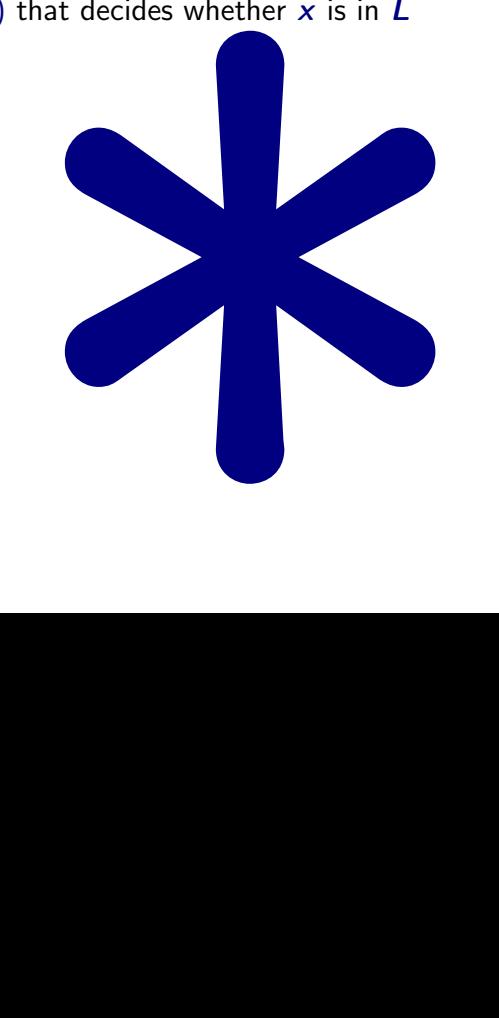

Input A string  $w \in \Sigma^*$  and access to a language  $L \subseteq \Sigma^*$  via function **IsInL**(string  $x$ ) that decides whether  $x$  is in  $L$ Goal Decide if  $w \in L^*$  using  $\textsf{lsInL}(string \ x)$  as a black box sub-routine

Input A string  $w \in \Sigma^*$  and access to a language  $L \subseteq \Sigma^*$  via function  $\textsf{IsInL}(string \ x)$  that decides whether x is in L Goal Decide if using  $\text{lslnL}(string \ x)$  as a black box sub-routine

#### Example 13.1.

Suppose L is English and we have a procedure to check whether a string/word is in the **English** dictionary.

- Is the string "isthisanenglishsentence" in *English*\*?
- Is "stampstamp" in *English*\*?
- Is "zibzzzad" in English\*?

When is  $w \in L^*$ ?

#### $w \in L^* \iff w \in L$  or if  $w = uv$  where  $u \in L^*$  and  $v \in L$ ,  $|v| \geq 1$ .

Assume  $w$  is stored in array  $A[1..n]$ 

```
\mathsf{IsInL}^*(A[1..n]):
    If (n = 0) Output YES
    If (\textsf{lsInL}(A[1..n]))Output YES
    Else
          For (i = 1 to n - 1) do
                If \mathsf{IsInL}^*(A[1..i]) and \mathsf{IsInL}(A[i+1..n])Output YES
     Output NO
```
When is  $w \in L^*$ ?

#### $w \in L^* \iff w \in L$  or if  $w = uv$  where  $u \in L^*$  and  $v \in L$ ,  $|v| \geq 1$ .

Assume w is stored in array  $A[1..n]$ 

```
\mathsf{IsInL}^*(A[1..n]):
    If (n = 0) Output YES
    If (\textsf{lsInL}(A[1..n]))Output YES
    Else
          For (i = 1 to n - 1) do
                If \mathsf{IsInL}^*(A[1..i]) and \mathsf{IsInL}(A[i+1..n])Output YES
     Output NO
```
When is  $w \in L^*$ ?

 $w \in L^* \iff w \in L$  or if  $w = uv$  where  $u \in L^*$  and  $v \in L$ ,  $|v| \geq 1$ .

Assume w is stored in array  $A[1..n]$ 

```
\mathsf{IsInL}^*(A[1..n]):
    If (n = 0) Output YES
     If (\textsf{IsInL}(A[1..n]))Output YES
    Else
          For (i = 1 to n - 1) do
                If \mathsf{IsInL}^*(A[1..i]) and \mathsf{IsInL}(A[i+1..n])Output YES
    Output NO
```
Assume  $w$  is stored in array  $A[1..n]$ 

```
\mathsf{IsInL}^*(\mathsf{A}[1..n]):
     If (n = 0) Output YES
     If (\textsf{lsInL}(A[1..n]))Output YES
     Else
          For (i = 1 to n - 1) do
                If \text{IsInL}^*(A[1..i]) and \text{IsInL}(A[i+1..n])Output YES
     Output NO
```
Question: How many distinct sub-problems does  $\textsf{IsInL}^*(A[1..n])$  generate?  $O(n)$ 

Assume  $w$  is stored in array  $A[1..n]$ 

```
\mathsf{IsInL}^*(\mathsf{A}[1..n]):
     If (n = 0) Output YES
     If (\textsf{lsInL}(A[1..n]))Output YES
     Else
          For (i = 1 to n - 1) do
                If \text{IsInL}^*(A[1..i]) and \text{IsInL}(A[i+1..n])Output YES
     Output NO
```
Question: How many distinct sub-problems does  $\textsf{IsInL}^*(\bm{A}[1..n])$  generate?  $O(n)$ 

Assume  $w$  is stored in array  $A[1..n]$ 

```
\mathsf{IsInL}^*(\mathsf{A}[1..n]):
     If (n = 0) Output YES
     If (\textsf{lsInL}(A[1..n]))Output YES
     Else
          For (i = 1 to n - 1) do
                If \text{IsInL}^*(A[1..i]) and \text{IsInL}(A[i+1..n])Output YES
     Output NO
```
Question: How many distinct sub-problems does  $\textsf{lslnL}^*(A[1..n])$  generate?  $O(n)$ 

### Example

Consider string samiam

#### Naming subproblems and recursive equation

After seeing that number of subproblems is  $O(n)$  we name them to help us understand the structure better.

```
ISL<sup>*</sup>(i): a boolean which is 1 if A[1..i] is in L^*, 0 otherwise
```

```
Base case: \textsf{ISL}^*(0) = 1 interpreting \textsf{A}[1..0] as \epsilonRecursive relation:
```

```
ISL<sup>*</sup>(i) = 1 if
      \exists j, \, 0 \leq j < i \text{ s.t } \mathsf{ISL}^*(j) and \mathsf{IsInL}(A[j+1..i])ISL^*(i) = 0 otherwise
Output: ISL∗
(n)
```
#### Naming subproblems and recursive equation

After seeing that number of subproblems is  $O(n)$  we name them to help us understand the structure better.

```
ISL<sup>*</sup>(i): a boolean which is 1 if A[1..i] is in L^*, 0 otherwise
```

```
Base case: \textsf{ISL}^*(0) = 1 interpreting \textsf{A}[1..0] as \epsilonRecursive relation:
```

```
ISL<sup>*</sup>(i) = 1 if
     \exists j, 0 \leq j < i \text{ s.t } \mathsf{ISL}^*(j) and \mathsf{IsInL}(A[j+1..i])
Output: ISL∗
(n)
```
#### Naming subproblems and recursive equation

After seeing that number of subproblems is  $O(n)$  we name them to help us understand the structure better.

```
ISL<sup>*</sup>(i): a boolean which is 1 if A[1..i] is in L^*, 0 otherwise
```

```
Base case: \textsf{ISL}^*(0) = 1 interpreting \textsf{A}[1..0] as \epsilonRecursive relation:
```

```
ISL<sup>*</sup>(i) = 1 if
     \exists j, 0 \leq j < i \text{ s.t } \mathsf{ISL}^*(j) and \mathsf{IsInL}(A[j+1..i])
Output: ISL^*(n)
```
Typically, after finding a dynamic programming recursion, we often convert the recursive algorithm into an iterative algorithm via explicit memoization and bottom up computation.

Why? Mainly for further optimization of running time and space.

How?

- First, allocate a data structure (usually an array or a multi-dimensional array that can hold values for each of the subproblems)
- Figure out a way to order the computation of the sub-problems starting from the base case.

Typically, after finding a dynamic programming recursion, we often convert the recursive algorithm into an iterative algorithm via explicit memoization and bottom up computation.

Why? Mainly for further optimization of running time and space.

How?

- First, allocate a data structure (usually an array or a multi-dimensional array that can hold values for each of the subproblems)
- Figure out a way to order the computation of the sub-problems starting from the base case.

Typically, after finding a dynamic programming recursion, we often convert the recursive algorithm into an iterative algorithm via explicit memoization and bottom up computation.

Why? Mainly for further optimization of running time and space.

H<sub>ow</sub>?

- First, allocate a data structure (usually an array or a multi-dimensional array that can hold values for each of the subproblems)
- Figure out a way to order the computation of the sub-problems starting from the base case.

Typically, after finding a dynamic programming recursion, we often convert the recursive algorithm into an iterative algorithm via explicit memoization and bottom up computation.

Why? Mainly for further optimization of running time and space.

H<sub>ow</sub>?

- First, allocate a data structure (usually an array or a multi-dimensional array that can hold values for each of the subproblems)
- Figure out a way to order the computation of the sub-problems starting from the base case.

```
IsStringinLstar-Iterative(A[1..n]):
     boolean |\mathsf{SL}^*[0..(n+1)]|ISL^*[0] = \textit{TRUE}for i = 1 to n do
         for j = 0 to i - 1 do
               if (ISL^*[j] and IsInL(A[j + 1..i]))ISL^*[i] = TRUEbreak
     if (ISL^*[n] = 1) Output YES
    else Output NO
```
Running time:  $O(n^2)$  (assuming call to IsInL is  $O(1)$  time) • Space:  $O(n)$ 

```
IsStringinLstar-Iterative(A[1..n]):
     boolean |\mathsf{SL}^*[0..(n+1)]|ISL^*[0] = \textit{TRUE}for i = 1 to n do
         for j = 0 to i - 1 do
               if (ISL^*[j] and IsInL(A[j + 1..i]))ISL^*[i] = TRUEbreak
     if (ISL^*[n] = 1) Output YES
    else Output NO
```
**Running time:**  $O(n^2)$  (assuming call to IsInL is  $O(1)$  time) • Space:  $O(n)$ 

```
IsStringinLstar-Iterative(A[1..n]):
     boolean |\mathsf{SL}^*[0..(n+1)]|ISL^*[0] = \textit{TRUE}for i = 1 to n do
         for j = 0 to i - 1 do
               if (ISL^*[j] and IsInL(A[j + 1..i]))ISL^*[i] = TRUEbreak
     if (ISL^*[n] = 1) Output YES
    else Output NO
```
Running time:  $O(n^2)$  (assuming call to IsInL is  $O(1)$  time)  $\bullet$  Space:  $O(n)$ 

```
IsStringinLstar-Iterative(A[1..n]):
     boolean |\mathsf{SL}^*[0..(n+1)]|ISL^*[0] = \textit{TRUE}for i = 1 to n do
         for j = 0 to i - 1 do
               if (ISL^*[j] and IsInL(A[j + 1..i]))ISL^*[i] = TRUEbreak
     if (ISL^*[n] = 1) Output YES
    else Output NO
```
Running time:  $O(n^2)$  (assuming call to IsInL is  $O(1)$  time) • Space:  $O(n)$ 

```
IsStringinLstar-Iterative(A[1..n]):
     boolean |\mathsf{SL}^*[0..(n+1)]|ISL^*[0] = \textit{TRUE}for i = 1 to n do
         for j = 0 to i - 1 do
               if (ISL^*[j] and IsInL(A[j + 1..i]))ISL^*[i] = TRUEbreak
     if (ISL^*[n] = 1) Output YES
    else Output NO
```
Running time:  $O(n^2)$  (assuming call to IsInL is  $O(1)$  time) • Space:  $O(n)$ 

### Example

Consider string samiam

## THE END

(for now)

...